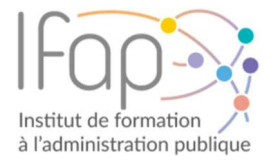

## FICHE INDIVIDUELLE D'INSCRIPTION FOAD

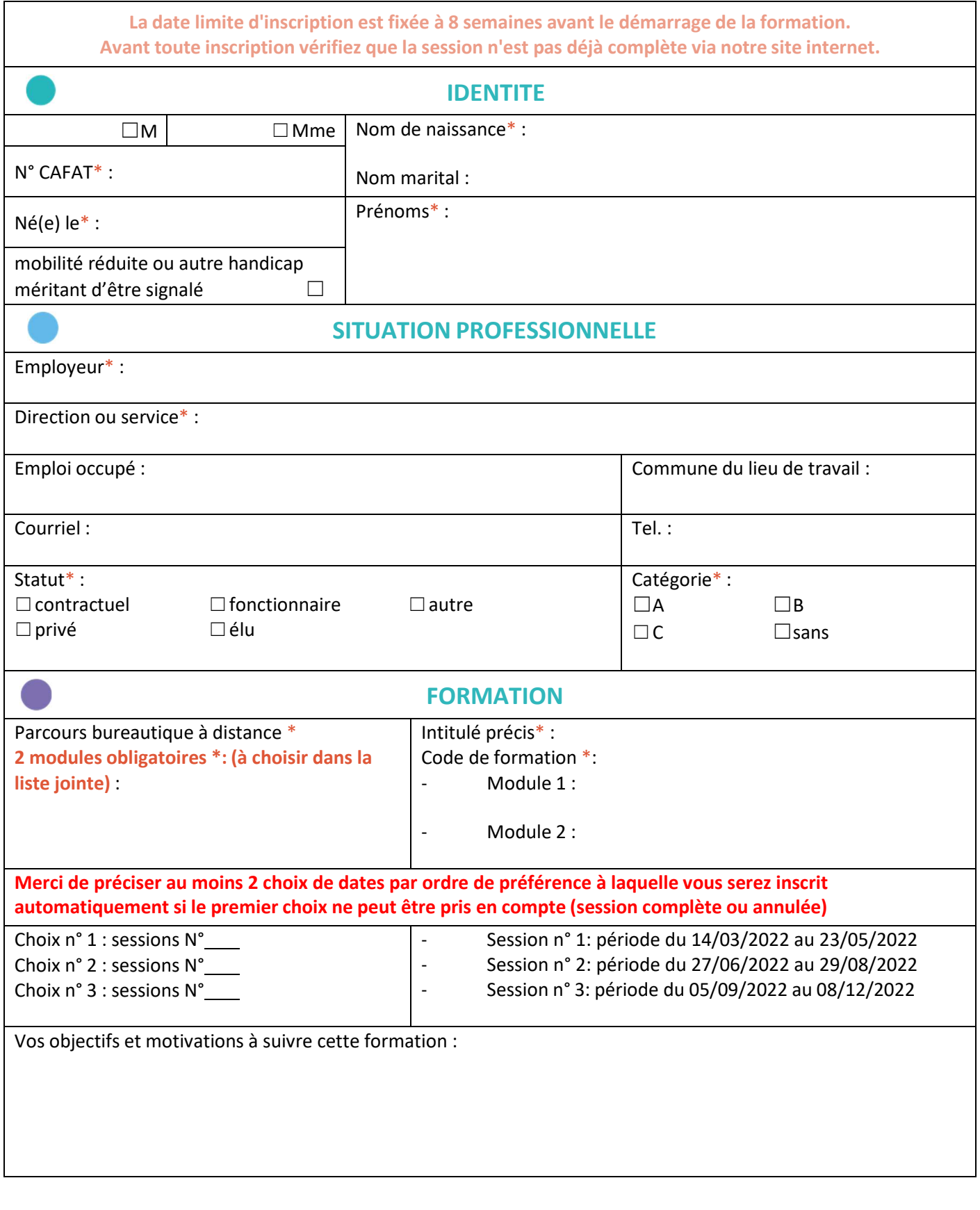

## www.ifap.nc

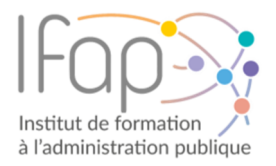

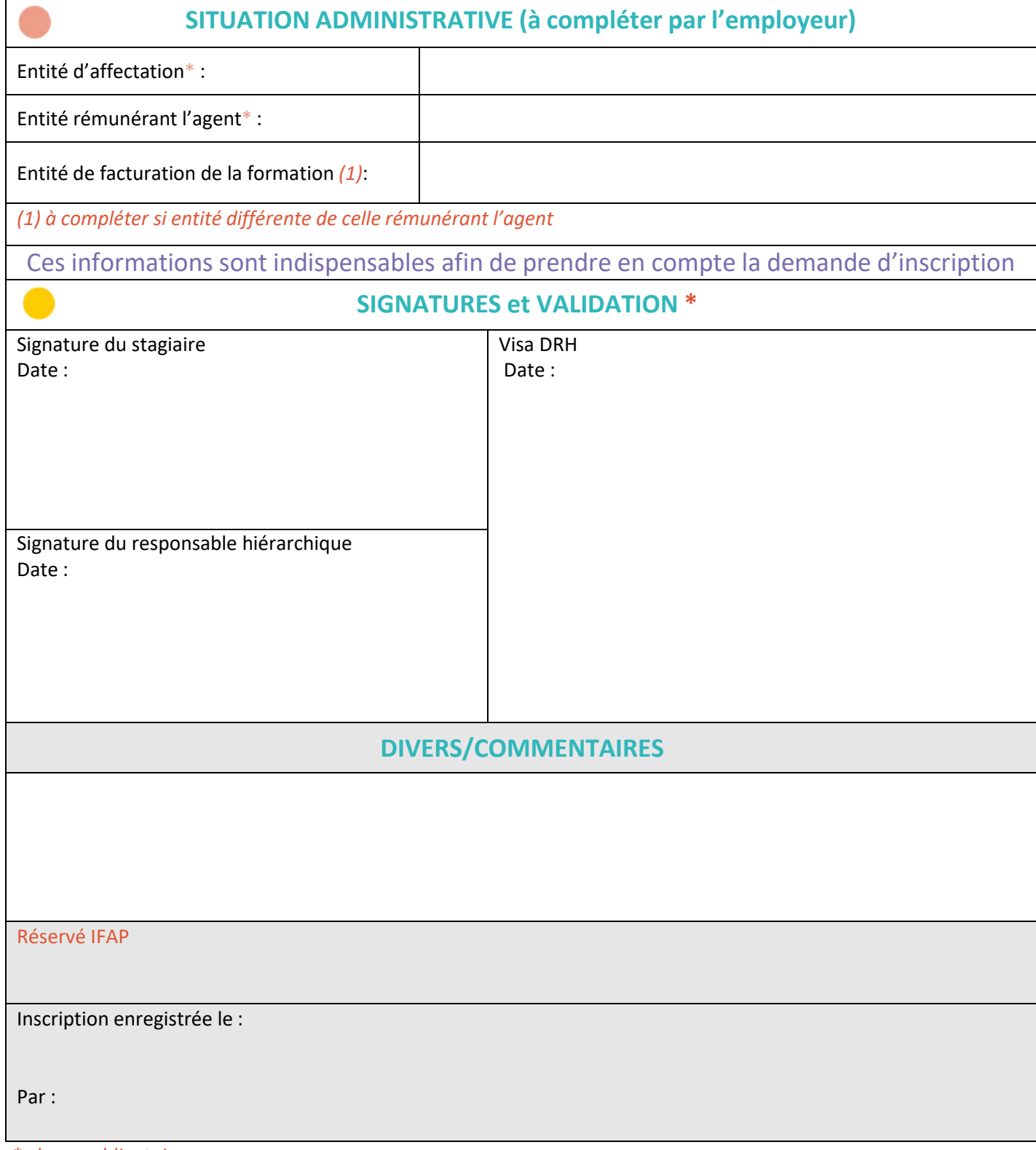

\* champ obligatoire

www.ifap.nc

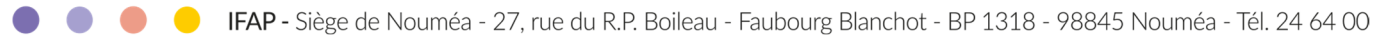

## LISTE DES MODULES

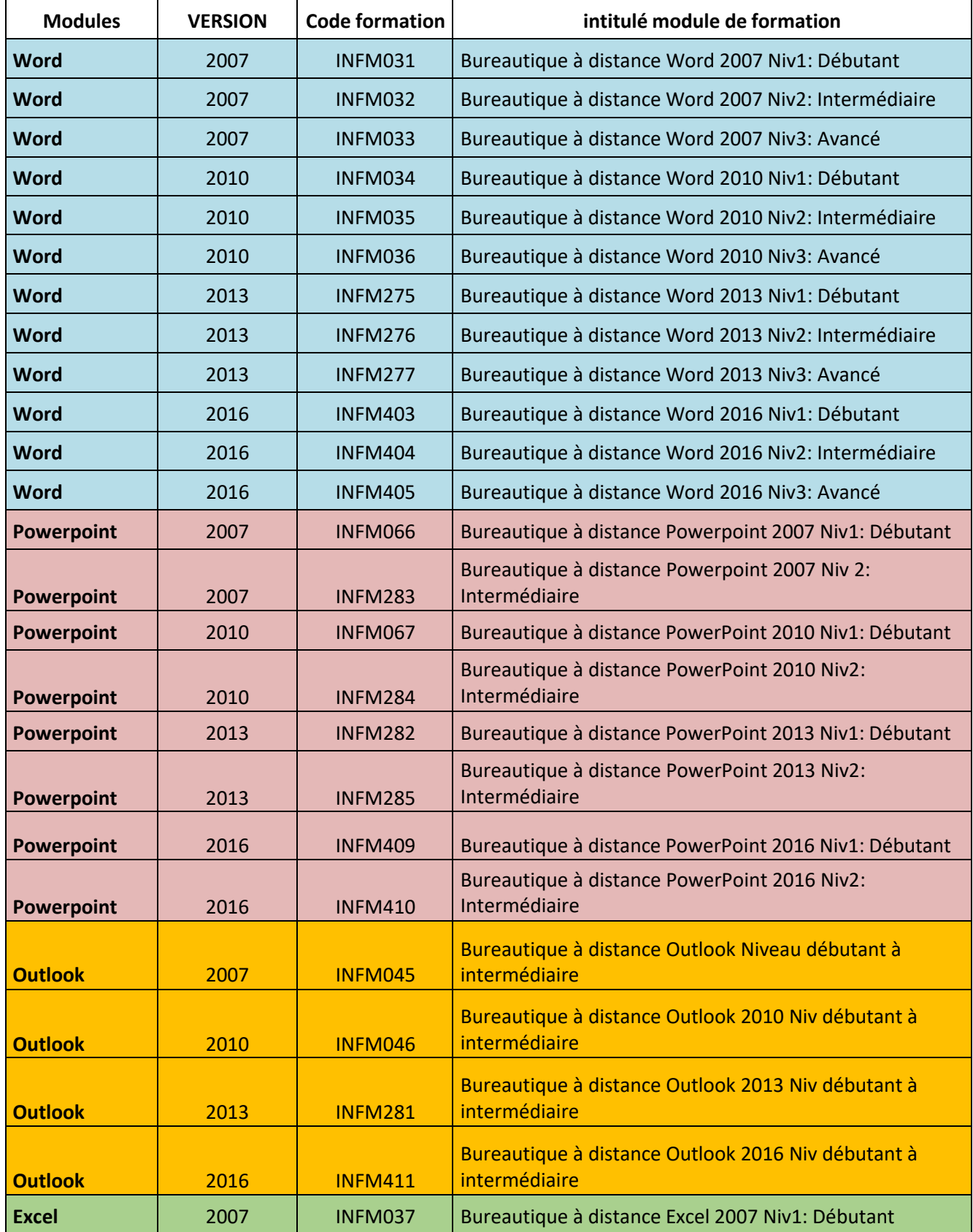

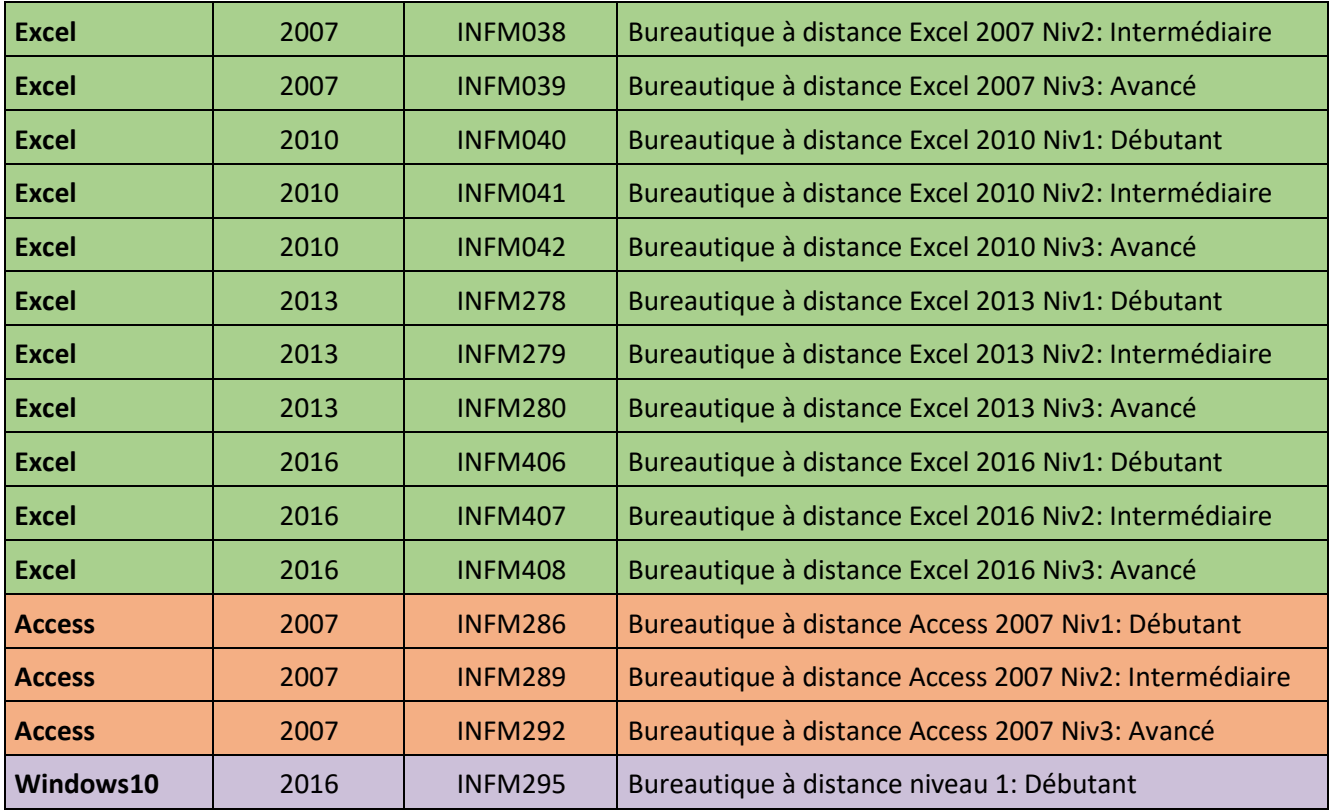

*Les informations recueillies font l'objet d'un traitement informatique destiné à la gestion de la formation continue des stagiaires par l'IFAP.* 

*Les destinataires des données sont l'IFAP et les formateurs animant les formations.* 

*Conformément à la loi " informatique et libertés" du 6 janvier 1978 modifiée en 2004, vous bénéficiez d'un droit d'accès et de rectification aux informations qui vous concernent, que vous pouvez exercer en vous adressant à l'IFAP à Catherine ADI <cadi@ifap.nc>.* 

*Vous pouvez également, pour des motifs légitimes, vous opposer au traitement des données vous concernant.*